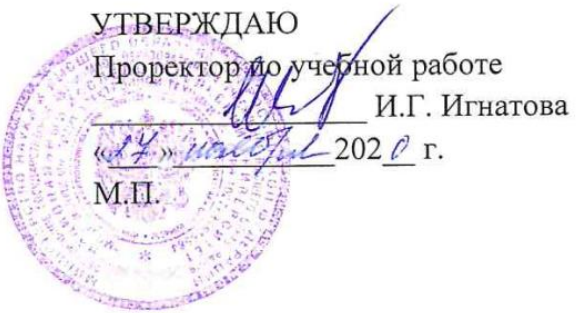

## **РАБОЧАЯ ПРОГРАММА УЧЕБНОЙ ДИСЦИПЛИНЫ**

«Администрирование локальных вычислительных сетей»

Направление подготовки – 09.03.01 «Информатика и вычислительная техника» Направленность (профиль) – «Аппаратно-программное обеспечение информационноуправляющих систем»

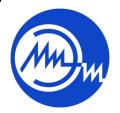

 ДОКУМЕНТ ПОДПИСАН ЭЛЕКТРОННОЙ ПОДПИСЬЮ

Сертификат: 021B3F91004AAD61874DBC90987DB30618 Владелец: Беспалов Владимир Александрович Действителен: с 17.06.2021 до 17.06.2022

Москва 2020

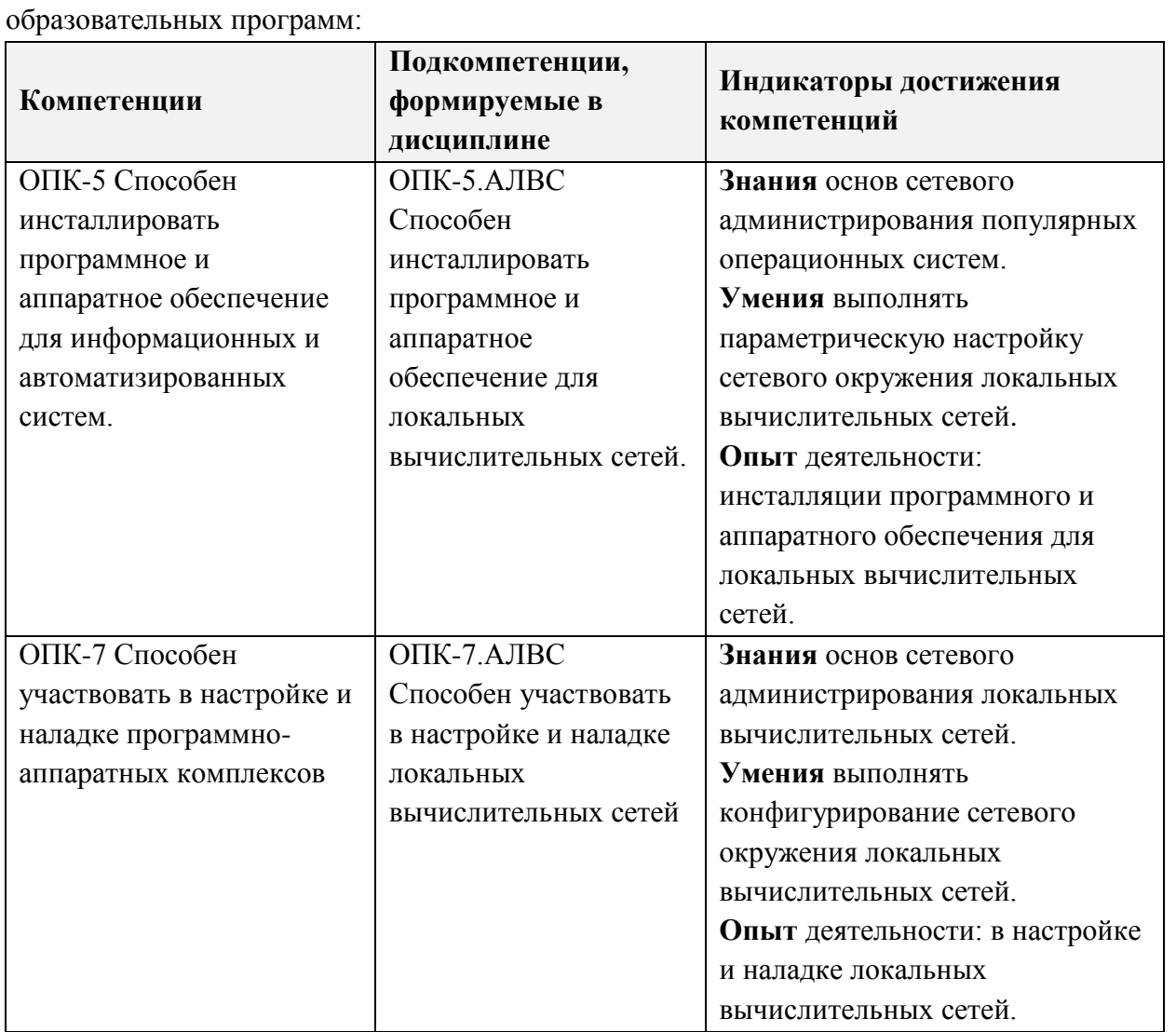

#### **1. ПЕРЕЧЕНЬ ПЛАНИРУЕМЫХ РЕЗУЛЬТАТОВ ОБУЧЕНИЯ**

Дисциплина участвует в формировании следующих компетенций

# **2. МЕСТО ДИСЦИПЛИНЫ В СТРУКТУРЕ ОБРАЗОВАТЕЛЬНОЙ ПРОГРАММЫ**

Дисциплина входит в обязательную часть, Блока 1 «Дисциплины (модули)» образовательной программы.

Входные требования к дисциплине – необходимы компетенции в области сетей и телекоммуникации, а так же операционных систем*.*

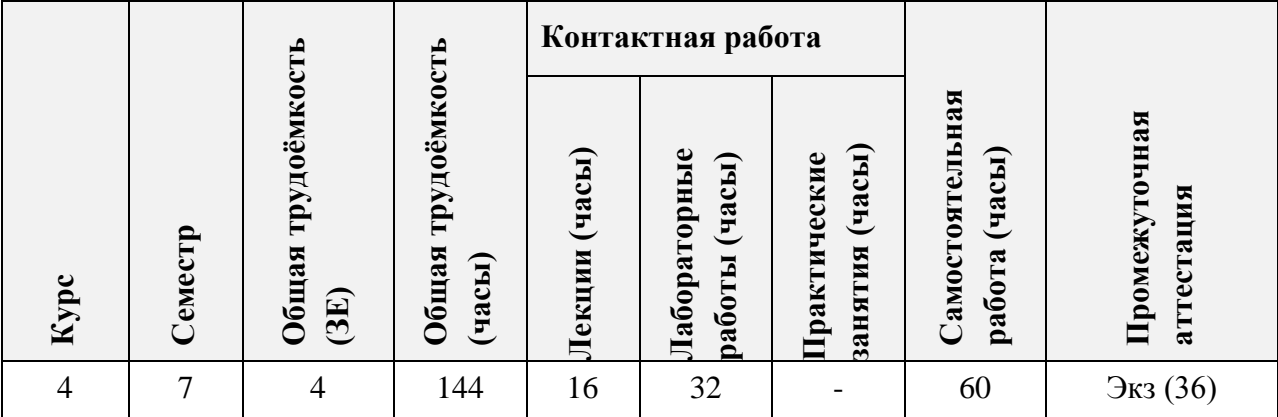

# **3. ОБЪЕМ ДИСЦИПЛИНЫ И ВИДЫ УЧЕБНОЙ РАБОТЫ**

## **4. СОДЕРЖАНИЕ ДИСЦИПЛИНЫ**

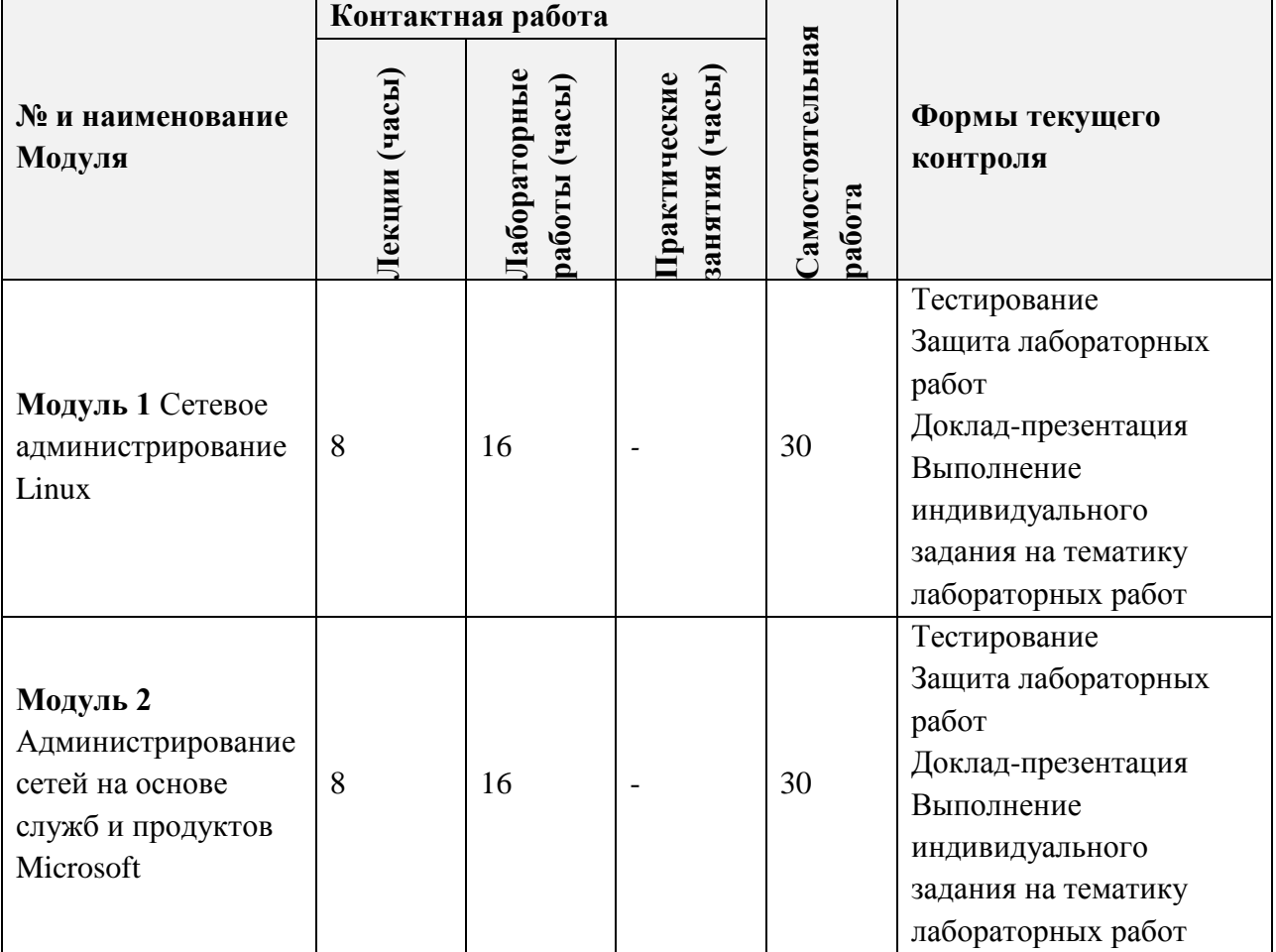

## **4.1. Лекционные занятия**

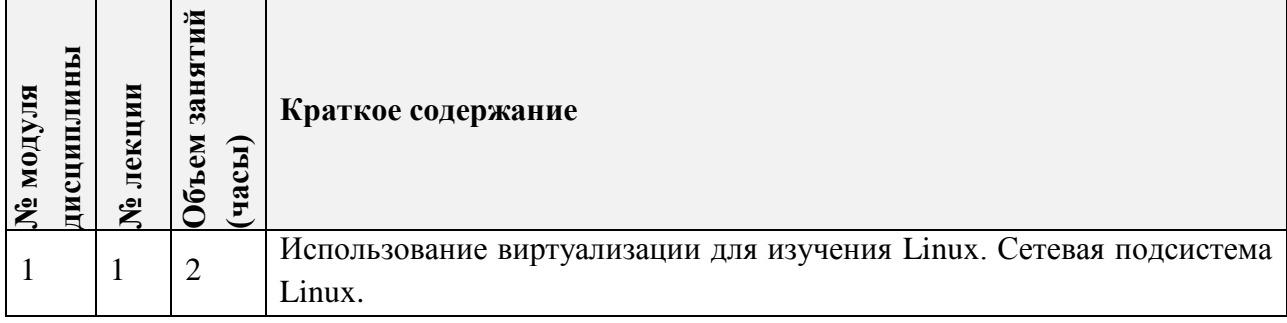

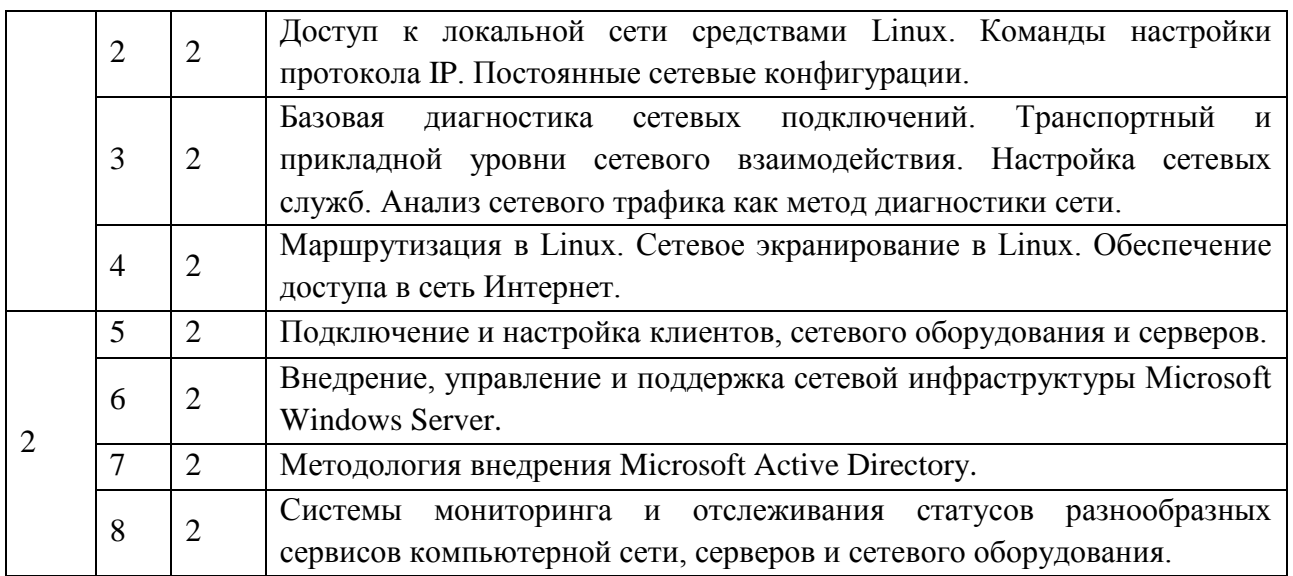

### **4.2. Практические занятия**

*Не предусмотрены.*

## **4.3. Лабораторные работы**

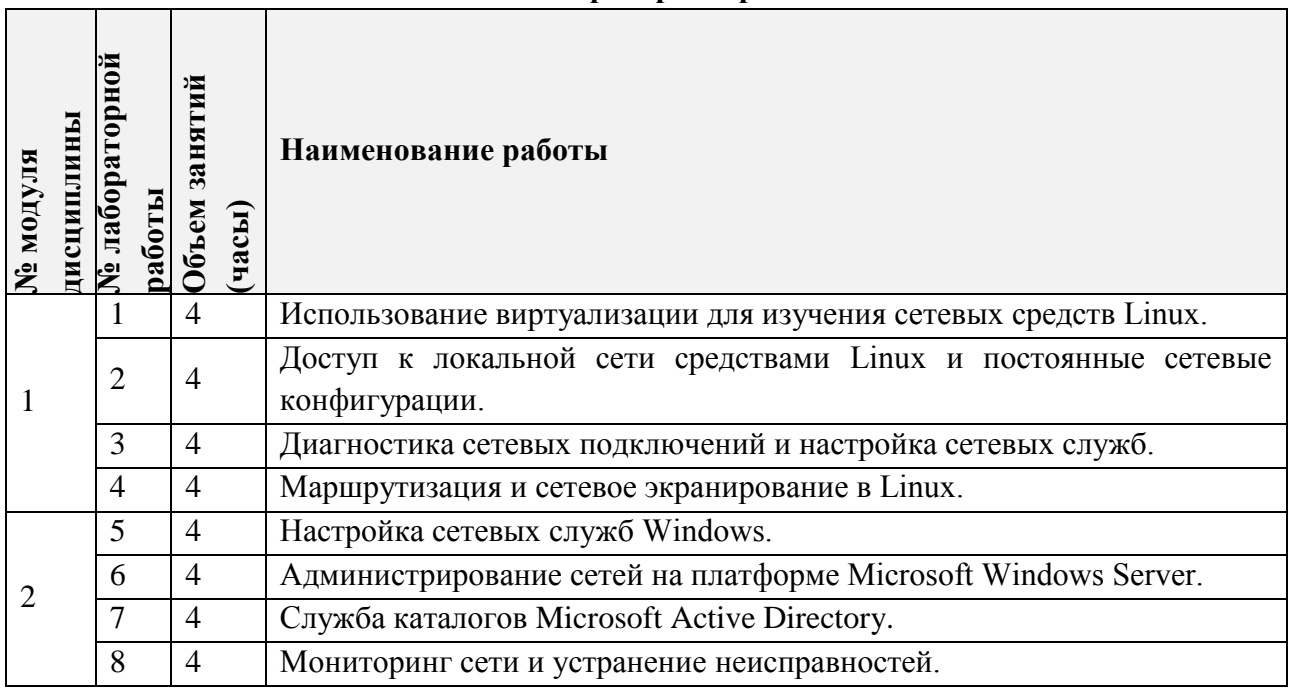

## **4.4. Самостоятельная работа студентов**

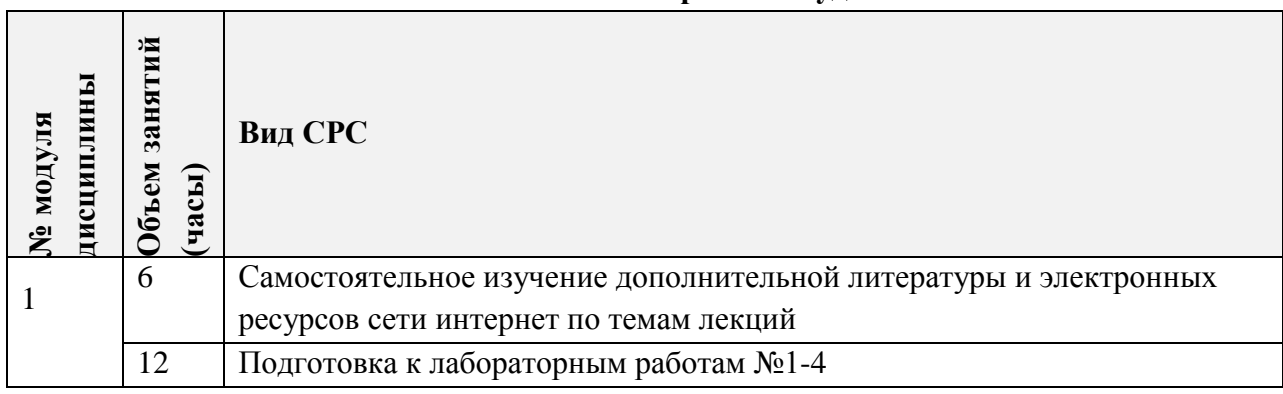

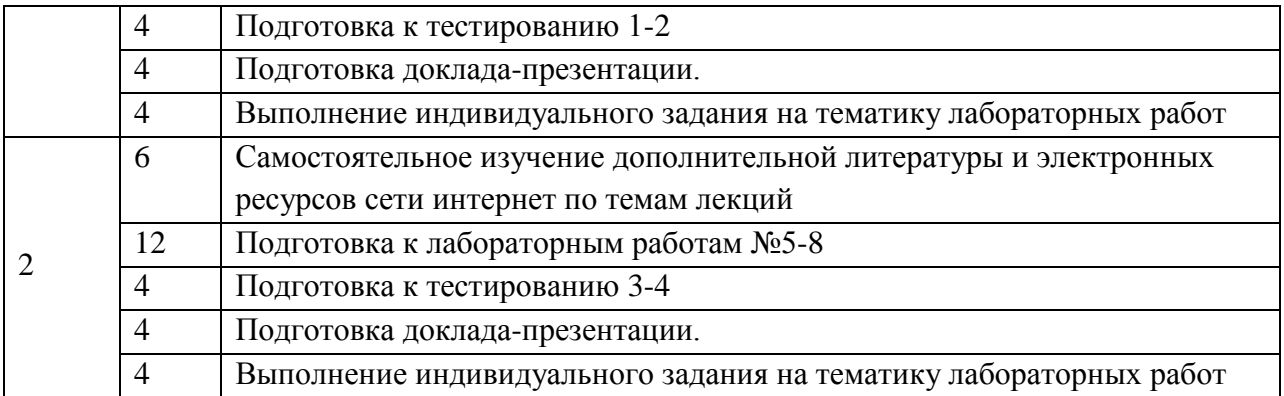

#### **4.5. Примерная тематика курсовых работ (проектов)**

*Не предусмотрены.*

## **5. ПЕРЕЧЕНЬ УЧЕБНО-МЕТОДИЧЕСКОГО ОБЕСПЕЧЕНИЯ ДЛЯ САМОСТОЯТЕЛЬНОЙ РАБОТЫ**

Учебно-методическое обеспечение для самостоятельной работы студентов в составе УМК дисциплины (ОРИОКС: [https://orioks.miet.ru/\)](https://orioks.miet.ru/):

Методические рекомендации

- Методические рекомендации по выполнению лабораторных работ
- Ссылки на литературу по всей дисциплине
- Образовательная технология ко всей дисциплине

**Модуль 1 «**Сетевое администрирование Linux**»:**

 Для подготовки доклада-презентации, к лабораторным работам и к тестированию:

**Модуль 2 «Администрирование сетей на основе служб и продуктов Microsoft»:**

 Для подготовки доклада-презентации, к лабораторным работам и к тестированию:

#### **6. ПЕРЕЧЕНЬ УЧЕБНОЙ ЛИТЕРАТУРЫ**

#### **Литература**

- 1. Введение в системное администрирование Unix [Электронный ресурс] / М.Е. Мошков. - М. : ИНТУИТ.РУ, 2016. - 208 с. - URL: https://e.lanbook.com/book/100710 (дата обращения: 01.09.2019). - 0-00.
- 2. Администрирование почтовых серверов sendmail [Электронный ресурс] / Р. Блам. 2-е изд. - М. : ИНТУИТ, 2016. - 702 с. - URL: https://e.lanbook.com/book/100558 (дата обращения: 01.09.2019). - ISBN 5-9570-0037-Х : 0-00.
- 3. Администрирование ОС Unix [Электронный ресурс] . 2-е изд. М. : ИНТУИТ, 2016. - 303 с. - URL: https://e.lanbook.com/book/100729 (дата обращения: 01.09.2019).  $- 0 - 00.$
- 4. Внедрение, управление и поддержка сетевой инфраструктуры MS Windows Server 2003 [Электронный ресурс] / К. Айвенс. - 2-е изд. - М. : ИНТУИТ, 2016. - 914 с. - URL: https://e.lanbook.com/book/100669 (дата обращения: 01.09.2019). - 0-00.
- 5. Администрирование Microsoft Windows Server 2003 [Электронный ресурс] / К. Айвенс. - 2-е изд. - М. : ИНТУИТ, 2016. - 486 с. - URL: https://e.lanbook.com/book/100554 (дата обращения: 01.09.2019). - 0-00.
- 6. Администрирование локальных сетей и телекоммуникационных систем [Текст] : Учеб. пособие / Ф.А. Казаков, Ф.А. Кузьмин. - Томск : СПБ Графикс, 2012. - 157 с. -
- 7. Телекоммуникационные сети и устройства [Электронный ресурс] / А.Н. Берлин. 2-е изд. - М. : ИНТУИТ, 2016. - 395 с. - URL: https://e.lanbook.com/book/100525 (дата обращения: 01.09.2019). - ISBN 978-5-94774-896-3 : 0-00.

#### **Периодические издания**

1. ИНФОРМАЦИОННЫЕ ТЕХНОЛОГИИ И ТЕЛЕКОММУНИКАЦИИ [Электронный ресурс] : Электронный научный журнал / Санкт-Петербургский государственный университет телекоммуникаций им. М.А. Бонч-Бруевича. - СПб. : СПбГУТ, 2013 -. -

2. ИНФОРМАЦИОННЫЕ СИСТЕМЫ И ТЕХНОЛОГИИ [Электронный ресурс] : Научнотехнический журнал / ФГБОУ ВПО "Госуниверситет-УНПК". - Орел : Госуниверситет-УНПК, 2002 - .

## **7. ПЕРЕЧЕНЬ ПРОФЕССИОНАЛЬНЫХ БАЗ ДАННЫХ, ИНФОРМАЦИОННЫХ СПРАВОЧНЫХ СИСТЕМ**

1. IEEE/IET Electronic Library (IEL) = IEEE Xplore : Электронная библиотека. - USA ; UK, 1998-. - URL: <https://ieeexplore.ieee.org/Xplore/home.jsp> (дата обращения : 28.10.2020). - Режим доступа: из локальной сети НИУ МИЭТ в рамках проекта «Национальная подписка»

2. Лань : электронно-библиотечная система. - Санкт-Петербург, 2011 - . - URL: https://e.lanbook.com/ (дата обращения: 30.09.2019). - Режим доступа: для авториз. пользователей МИЭТ.

3. Юрайт : Электронно-библиотечная система : образовательная платформа. - Москва, 2013 - . - URL: https://urait.ru/ (дата обращения : 05.11.2020); Режим доступа: для авторизированных пользователей МИЭТ.

4. eLIBRARY.RU : научная электронная библиотека : сайт. – Москва, 2000. – URL: https://elibrary.ru (дата обращения: 09.02.2020). – Режим доступа: для зарегистрир. Пользователей.\

5. Национальный Открытый Университет «ИНТУИТ» : бесплатное образование : сайт / НОУ «ИНТУИТ». – Москва, 2003-2021. - URL: <http://www.intuit.ru/>(дата обращения: 01.11.2020). - Режим доступа: для авторизированных пользователей

#### **8. ОБРАЗОВАТЕЛЬНЫЕ ТЕХНОЛОГИИ**

В ходе реализации дисциплины используется **смешанное обучение**, в основе которого лежит интеграция технологий традиционного и электронного освоения компетенций, в частности за счет использования таких инструментов как видеолекции, онлайн тестирование, взаимодействие со студентами в электронной образовательной среде.

Освоение образовательной программы обеспечивается ресурсами электронной информационно-образовательной среды ОРИОКС.

Для взаимодействия студентов с преподавателем используются сервисы обратной связи: раздел ОРИОКС «Домашние задания», электронная почта, сервисы видеоконференцсвязи и социальные сети.

В процессе обучения при проведении занятий и для самостоятельной работы используются **внутренние электронные ресурсы** в формах тестирования в ОРИОКС и ОРОКС.

При проведении занятий и для самостоятельной работы используются **внешние электронные ресурсы** в формах внешних онлайн-курсов:

- Сетевые средства Linux <https://intuit.ru/studies/courses/681/537/info>
- Администрирование OC Linux <https://intuit.ru/studies/courses/23/23/info>
- Администрирование ОС Unix <https://intuit.ru/studies/courses/990/299/info>
- Администрирование сетей на платформе MS Windows Server <https://intuit.ru/studies/courses/991/216/info>
- Внедрение, управление и поддержка сетевой инфраструктуры MS Windows Server 2003 - <https://intuit.ru/studies/courses/1043/274/info>
- Компьютерные сети <https://intuit.ru/studies/courses/3688/930/info>

┐

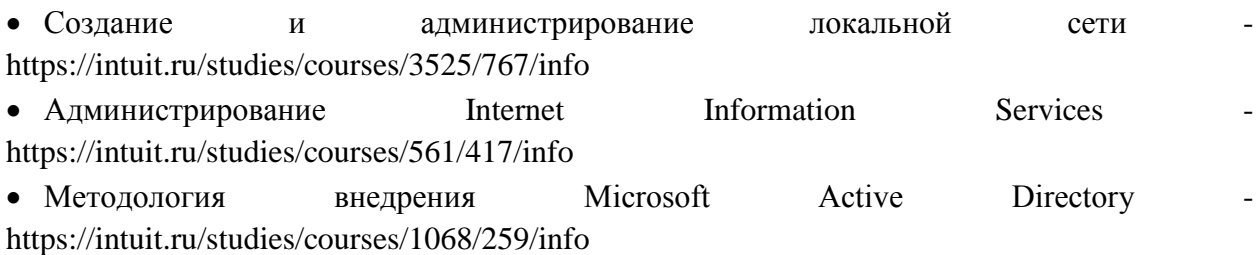

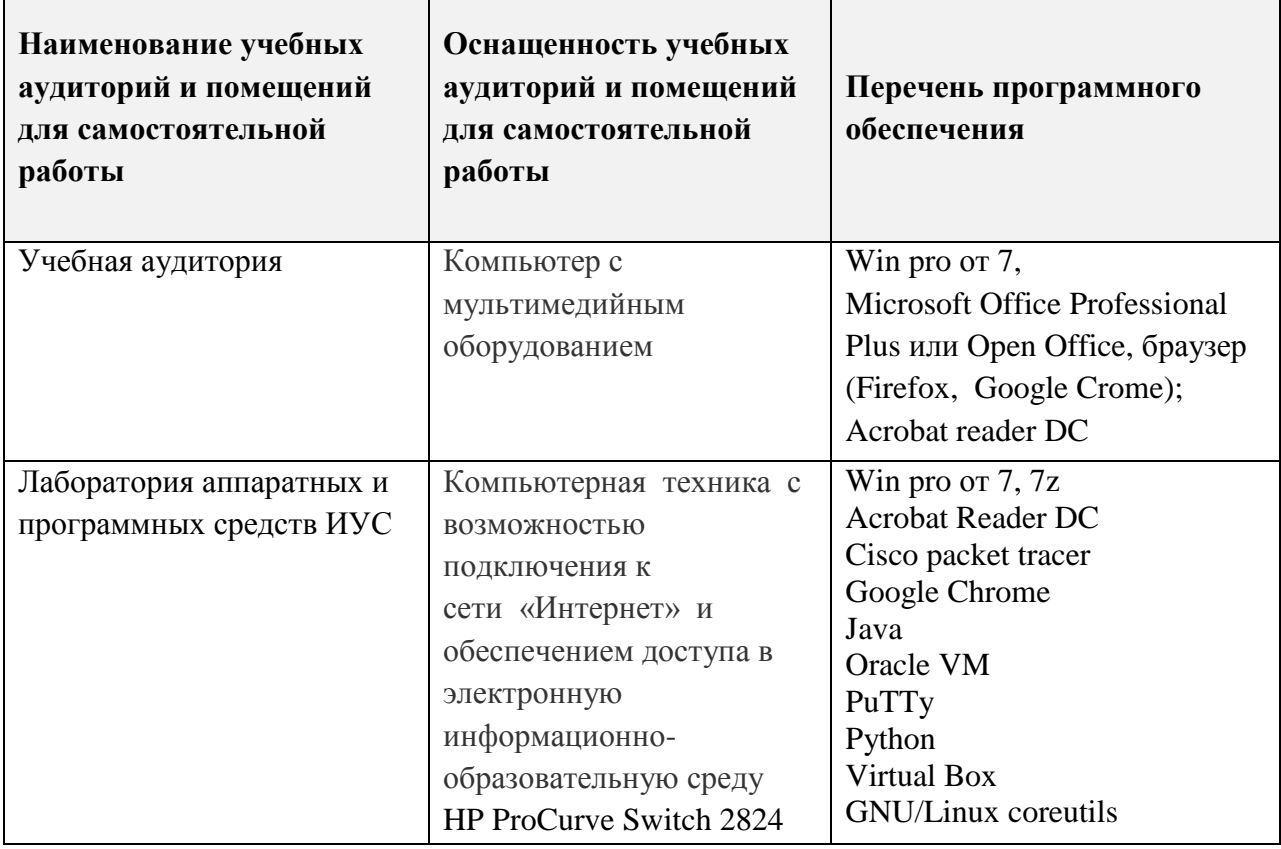

### **9. МАТЕРИАЛЬНО-ТЕХНИЧЕСКОЕ ОБЕСПЕЧЕНИЕ ДИСЦИПЛИНЫ**

┰

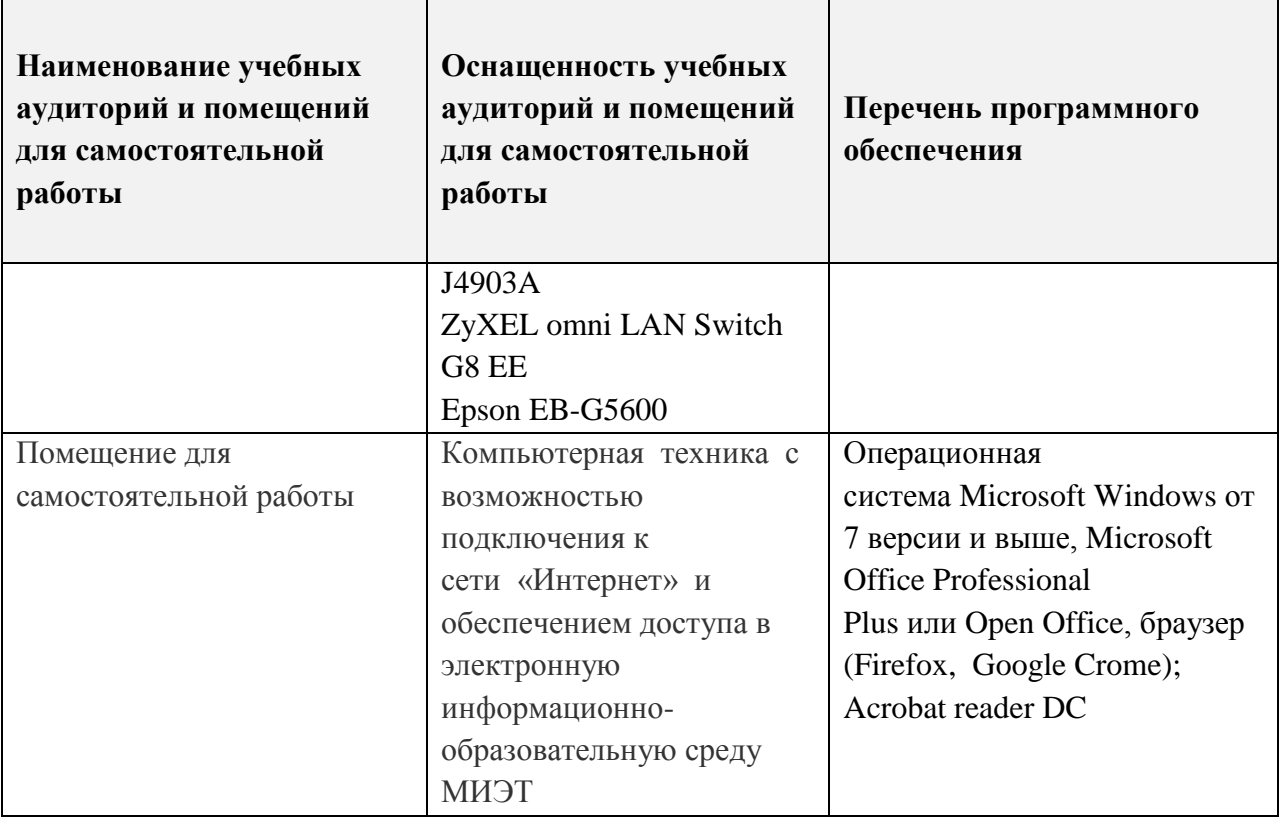

## **10. ФОНДЫ ОЦЕНОЧНЫХ СРЕДСТВ ДЛЯ ПРОВЕРКИ ФОРМИРОВАННОСТИ КОМПЕТЕНЦИЙ/ПОДКОМПЕТЕНЦИЙ**

ФОС по подкомпетенции ОПК-5.АЛВС «Способен инсталлировать программное и аппаратное обеспечение для локальных вычислительных сетей».

ФОС по подкомпетенции ОПК-7.АЛВС «Способен участвовать в настройке и наладке локальных вычислительных сетей».

Фонды оценочных средств представлены отдельными документами и размещены в составе УМК дисциплины электронной информационной образовательной среды ОРИОКС// URL: [http://orioks.miet.ru/.](http://orioks.miet.ru/)

## **11. МЕТОДИЧЕСКИЕ УКАЗАНИЯ ДЛЯ ОБУЧАЮЩИХСЯ ПО ОСВОЕНИЮ ДИСЦИПЛИНЫ**

#### **11.1. Особенности организации процесса обучения**

Одним из решающих условий качественного обучения студентов является их активная работа на лекциях. Активное слушание лекций должно приобрести характер поиска ответов на поставленные преподавателем вопросы. Правильно их понять можно лишь при условии предельной мобилизации внимания к излагаемому материалу, последовательного усвоения материала, умения записывать основные положения, категории, обобщения, выводы, собственные мысли, замечания, вопросы.

Если лекции проводятся в мультимедийной аудитории в виде презентаций, то преподаватель выдает студентам конспекты лекций в формате ppt или pdf в электронном виде, тогда на каждой лекции студент, имея их в распечатанном виде к текущей лекции, ведет конспект лекции в виде заметок к этим слайдам. Более того, студентам доступны

тезисы лекций в текстовом файле, с которым также возможна работа на лекции. Если у студента есть индивидуальные ПК (ноутбуки и т.п.), то тексты выданных тезисов лекций на лекции дополняются и расширяются.

В конспект следует заносить все то, что преподаватель пишет на доске (демонстрирует с применением средств наглядности), а также рекомендуемые схемы, таблицы, диаграммы и т.д. Надо иметь в виду, что изучение и отработка прослушанных лекций без промедления значительно экономит время и способствует лучшему усвоению материала.

Лабораторные работы проводятся под руководством преподавателя. Чтобы хорошо подготовиться к лабораторной работе, студенту необходимо:

 Уяснить вопросы и задания, рекомендуемые для подготовки к лабораторному занятию.

 Ознакомиться с методическими указаниями, которые представлены в каждом плане лабораторного занятия.

 Прочитать конспект лекций и соответствующие главы учебника (учебного пособия), дополнить запись лекций выписками из него.

 Прочитать дополнительную литературу, рекомендованную преподавателем. Наиболее интересные мысли следует выписать.

 Сформулировать и записать развернутые ответы на вопросы для подготовки к лабораторному занятию.

Особенностью изучения дисциплины является последовательность изучения и усвоения учебного материала. Нельзя переходить к изучению нового, не усвоив предыдущего, так как понимание и знание последующего в курсе базируется на глубоком знании предыдущих тем.

Важной формой обучения, а также этапом подготовки к лабораторным занятиям является самопроверка знаний. В ходе самопроверки студент должен ответить на вопросы, рекомендованные для подготовки к лабораторному занятию. Вопросы, указанные в плане лабораторного занятия, являются наиболее существенными.

Одной из форм обучения, подготовки к лабораторному занятию, является консультация у преподавателя. Обращаться к помощи преподавателя следует когда студенту не ясно изложение какого-либо вопроса в учебной литературе или он не может найти необходимую литературу.

При подготовке к публичной защите индивидуальных заданий по дисциплине, студентам необходимо придерживаться следующих рекомендаций:

 Оформление презентации должно продемонстрировать умение пользоваться компьютерными программами, используемыми в этих целях. Студенты имеют возможность на практике продемонстрировать свои умения владения компьютерными технологиями (использование анимации, звука, цветовой гаммы и др.).

 Придерживаться общих требований к представлению материалов на слайде: не выносить много текста на слайд, использовать иллюстративные материалы в виде рисунков, графиков (гистограмм, диаграмм), читаемость подписей к ним, обозначение осей, соблюдение требования информативности иллюстраций и т.п.

 Количество слайдов должно отражать основные положения доклада и их демонстрация должна уложиться в отведенное время.

Доклад должен быть структурирован в соответствии с целями и задачами.

 В презентации обязательно требуется показать обязательные структурные элементы (список исполнителей, тема, актуальность, цели и задачи, основные положения, выводы, список использованной литературы).

Для закрепления полученных знаний и в качестве практической составляющей подготовки студентов, ими выполняются самостоятельные работы по тематике лабораторных работ. Самостоятельные работы могут проходить как аудиторно (в аудитория для самостоятельной подготовки) так и дома. Самостоятельные работы включают в себя использование практических навыков при модификации программного кода, написанного на лабораторных работах, но без помощи преподавателя и выполняются каждым студентом индивидуально.

Критерием оценки самостоятельных работ является совокупность данных, реализованных и продемонстрированных в каждом конкретном случае.

Полученные знания на лекциях, а также на лабораторных работах, используются студентами при выполнении индивидуального задания, а так же написании выпускных квалификационных работ. Опыт, полученный студентами при выполнении лабораторных работ, несомненно, пригодится при работе по специальности.

#### **11.2. Система контроля и оценивания**

Для оценки успеваемости студентов по дисциплине используется накопительная балльная система.

Баллами оцениваются: выполнение каждого контрольного мероприятия в семестре (в сумме 70 баллов) и сдача экзамена (30 баллов).

По сумме баллов выставляется итоговая оценка по предмету. Структура и график контрольных мероприятий доступен в ОРИОКС// URL: [http://orioks.miet.ru/.](http://orioks.miet.ru/)

#### **РАЗРАБОТЧИК:**

Доцент Института МПСУ, к.т.н., доцент  $\sqrt{M}$ . Н. Пущин/

Рабочая программа дисциплины «Администрирование локальных вычислительных сетей» по направлению подготовки 09.03.01 «Информатика и вычислительная техника», направленности (профиля) «Аппаратно-программное обеспечение информационноуправляющих систем» разработана в Институте МПСУ и утверждена на заседании УС Института № сеньеби 2020 года, протокол № 1

Директор Института МПСУ / Домария / Домария / Домария / Домария / Домария / Домария / Домария / Домария / Домария / Домария / Домария / Домария / Домария / Домария / Домария / Домария / Домария / Домария / Домария / Домари

#### **ЛИСТ СОГЛАСОВАНИЯ**

Рабочая программа согласована с Центром подготовки к аккредитации и независимой оценки качества

Начальник АНОК  $\mathcal{D}$  / И.М. Никулина /

Рабочая программа согласована с библиотекой МИЭТ

Директор библиотеки  $\sqrt{\frac{\mu_{\gamma}}{2}}$  / Т.П. Филиппова /